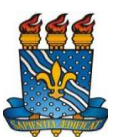

# **UNIVERSIDADE FEDERAL DA PARAÍBA PRÓ-REITORIA DE ASSISTÊNCIA E PROMOÇÃO AO ESTUDANTE**

#### **Portaria Nº 05/2018-PRAPE de 05 de abril de 2018.**

A PRÓ-REITORIA DE ASSISTÊNCIA E PROMOÇÃO AO ESTUDANTE DA UNIVERSIDADE FEDERAL DA PARAÍBA, como órgão responsável por instituir normas e procedimentos que regulamentem a assistência estudantil conforme Resolução Consuni n.º 29/2010;

Considerando a implantação do módulo de Assistência Estudantil – SAE - no Sistema Integrando de Gestão Acadêmica – SIGAA e as novas ferramentas de avaliação eletrônica de processos de seleção para concessão de auxílios;

Considerando a padronização de procedimentos e pareceres nos formulários de avaliação no SAE/SIGAA em conformidade às exigências do Decreto **7.234/2010 -** PNAES e normas estabelecidas pela PRAPE;

#### RESOLVE:

Art. 1º Fica instituído o Manual de Procedimentos de Avaliação de Auxílios no Módulo SAE como o instrumento normativo que define os procedimentos e os critérios mínimos para a avaliação e a inserção de dados no módulo de Assistência Estudantil do SIGAA, na forma do Anexo da presente Portaria.

Parágrafo único. Os procedimentos e os critérios mínimos para a avaliação e a inserção de dados no módulo de Assistência Estudantil do SIGAA definidos por esta Portaria não limitam a avaliação socioeconômica a ser feita pela equipe de serviço social.

Art. 2º A Coordenação de Assistência e Promoção Estudantis poderá expedir orientações complementares aos dispositivos desta Portaria e promover atualizações do Anexo.

Parágrafo único. As atualizações do Anexo serão publicadas no sítio eletrônico [www.ufpb.br/prape.](file:///C:/Users/IGOR/Downloads/www.ufpb.br/prape)

Art. 3º Os casos omissos serão dirimidos, em conjunto, pela Coordenação de Assistência e Promoção Estudantis e pela Pró-Reitoria de Assistência e Promoção ao Estudante.

Art. 4º Esta Portaria entra em vigor na data de sua publicação.

João Pessoa, 05 de abril de 2018.

João Wandemberg Gonçalves Maciel Pró-Reitor da PRAPE

### **Portaria N.º 05/2018-PRAPE de 05 de abril de 2018.**

#### **ANEXO**

# **MANUAL DE PROCEDIMENTOS DE AVALIAÇÃO DE AUXÍLIOS NO MÓDULO SAE**

### **1 - OBJETIVO**

Padronizar os procedimentos e os pareceres nos formulários de avaliação no módulo SAE/SIGAA em conformidade às exigências do Decreto **7.234/2010 -** PNAES e demais normas estabelecidas pela PRAPE/COAPE.

### **2 - DOS PROCEDIMENTOS DE AVALIAÇÃO**

Consideram-se procedimentos de avaliação toda ação necessária para emissão de parecer que resulte inserção ou modificação de informações no formulário de avaliação individual do discente no módulo SAE.

É responsável pelos procedimentos de avaliação todo servidor da PRAPE/COAPE que, pela natureza do serviço realizado, necessite inserir ou modificar informações no formulário de avaliação individual do discente no módulo SAE.

2.1 - Da avaliação prévia

2.1.1 - Verificação de vínculos

- a) Verificar a existência de outros vínculos a cursos de graduação no âmbito da UFPB. Caso o discente possua outros vínculos, verificar o status de cada vínculo, bem como a existência de auxílios atribuídos.
- b) Confirmada existência de dois vínculos, se um deles for CONCLUINTE ou CONCLUÍDO e outro vínculo for ATIVO, verificar se o aluno atende aos critérios de permanência para discentes em complementação de estudos (Bacharelado e Licenciatura), disciplinados pela [PORTARIA nº 04/2018-GAB/PRAPE.](http://www.ufpb.br/prape/contents/legislacao/portaria-004_2018_gab_prape.pdf/@@download/file/PORTARIA%20004_2018_GAB_PRAPE.pdf)
- c) Não atendido o critério mencionado na alínea anterior, qualquer solicitação de auxílio para o referido discente deve ser INDEFERIDA e lançada a seguinte justificativa:

*STATUS DA BOLSA ALTERADO PARA INDEFERIDO EM DD-MM-AAAA. ALUNO JÁ POSSUI CURSO DE GRADUAÇÃO CONCLUÍDO EM INSTITUIÇÃO PÚBLICA DE ENSINO, INDEFERIMENTO CONFORME ITEM XX DO EDITAL Nº XX/AAAA.*

*CIDADE, DD/MM/AAAA. Servidor Responsável pela Alteração*

d) Caso o aluno possua auxílio com status DEFERIDO ou DEFERIDO E CONTEMPLADO em matrícula INATIVA, o status do auxílio deve ser alterado para CANCELADO e lançada a seguinte justificativa:

> *STATUS DA BOLSA ALTERADO PARA CANCELADO EM DD-MM-AAAA. ALUNO COM STATUS DE MATRÍCULA CANCELADO.*

*CIDADE, DD/MM/AAAA. Servidor Responsável pela Alteração*

- 2.1.2 Verificação de outros auxílios
	- a) Verificar se o discente possui outros auxílios com status DEFERIDO E CONTEMPLADO. Caso o auxílio solicitado seja **conflitante** ou **idêntico** com o já existente, deve ser lançado como INDEFERIDO com a seguinte justificativa:

*STATUS DA BOLSA ALTERADO PARA INDEFERIDO EM DD-MM-AAAA. ALUNO POSSUI AUXÍLIO XXXX COM STATUS DEFERIDO E CONTEMPLADO. O AUXÍLIO SOLICITADO NÃO PODE SER PERCEBIDO CUMULATIVAMENTE COM O AUXÍLIO XXXX, CONFORME EDITAL Nº XX/AAAA.*

*CIDADE, DD/MM/AAAA. Servidor Responsável pela Alteração*

b) Verificar, nos casos de **Renovação de Auxílio**, se o discente possui auxílio com status DEFERIDO E CONTEMPLADO em ano-período anterior ao da renovação. Caso não possua, o pedido de Renovação de Auxílio deve ser lançado como INDEFERIDO com a seguinte justificativa:

> *STATUS DA BOLSA ALTERADO PARA INDEFERIDO EM DD-MM-AAAA. ALUNO NÃO POSSUI AUXÍLIO DEFERIDO E CONTEMPLADO APTO PARA RENOVAÇÃO, CONFORME EDITAL Nº XX/AAAA.*

*CIDADE, DD/MM/AAAA. Servidor Responsável pela Alteração*

- 2.2 Análise do Cadastro Único
	- a) Verificar se as respostas do cadastro único do discente estão em conformidade com o Edital ao qual se submeteu e as demais normas estabelecidas pela PRAPE/COAPE.

#### **3 - DO PARECER AVALIATIVO**

O PARECER AVALIATIVO é item indispensável no processo de avaliação de auxílios e deve fundamentar-se em critérios objetivos pré-definidos em Edital e normas instituídas pela PRAPE/COAPE.

O PARECER AVALIATIVO pode ser SOCIAL ou ADMINISTRATIVO.

O PARECER SOCIAL é a análise técnica e socioeconômica da documentação apresentada pelo discente solicitante do auxílio, em conformidade com o Edital ao qual se submeteu e as demais normas estabelecidas pela PRAPE/COAPE.

O PARECER ADMINISTRATIVO é o instrumento de análise técnica para concessão de auxílios mediante autorização administrativa emitida por autoridade competente ou em atendimento às normas estabelecidas pela PRAPE/COAPE.

A Avaliação Socioeconômica é parte integrante do PARECER SOCIAL e deve conter informações relevantes ao processo analisado, apresentar as atividades desenvolvidas na área de atuação do profissional, visitas domiciliares, informações e providências tomadas, bem como as suas justificativas, explicitar as razões das ações, tomadas ou a serem realizadas.

3.1- Dos itens obrigatórios do PARECER SOCIAL

O parecer social deve conter, obrigatoriamente, os seguintes itens:

- a) Avaliação Socioeconômica
- b) Número e Ano do Edital;
- c) Número de Membros do Núcleo Familiar;
- d) Renda Bruta *per capita;*
- e) Cidade de procedência do Núcleo Familiar;
- f) Tipo de Escola que concluiu o ensino médio (Pública ou Privada);
- g) Pontuação socioeconômica definida em Edital ou Normas da PRAPE/COAPE;
- h) Motivo do DEFERIMENTO com a devida justificativa; ou
- i) Motivo do INDEFERIMENTO, com a devida justificativa e itens específicos não atendidos do edital.
- j) Nome do responsável pela análise;
- k) Município e data da análise.

## **4 - DA AVALIAÇÃO DOS RECURSOS**

Os recursos impetrados pelos discentes que tiveram a solicitação INDEFERIDA devem ser avaliados em conformidade com o Edital ao qual se submeteu e as demais normas estabelecidas pela PRAPE/COAPE.

Dos recursos impetrados pelos discentes será emitido PARECER RECURSAL, o qual deve analisar, estritamente, o objeto do recurso impetrado em conformidade com as regras do Edital em questão e as demais normas estabelecidas pela PRAPE/COAPE.

4.1 - Dos itens obrigatórios do PARECER RECURSAL

O PARECER RECURSAL do recurso deve conter, obrigatoriamente, os seguintes itens:

- a) Número e Ano do Edital;
- b) Motivo da mudança do status da solicitação para DEFERIDO, com a devida justificativa; ou
- c) Motivo da permanência do status da solicitação para INDEFERIDO, com a devida justificativa e **itens específicos** não atendidos do edital.
- d) Nome do responsável pela análise;
- e) Município e data da análise.

### **5 - DAS MUDANÇAS DO STATUS DOS AUXÍLIOS**

É obrigatória a inserção do motivo e/ou justificativa para qualquer mudança de status do auxílio no módulo de Assistência Estudantil, além da inserção da data da alteração e nome do servidor responsável pela alteração.

Quando a análise socioeconômica do discente solicitante estiver em conformidade com o Edital ao qual se submeteu e as demais normas estabelecidas pela PRAPE/COAPE, deve-se atribuir, inicialmente, status de BOLSA DEFERIDA.

O status de BOLSA DEFERIDA torna o discente apto para contemplação do auxílio, sendo a assinatura do Termo de Compromisso o ato formal da contemplação.

5.1 - Quando da entrega do Termo de Compromisso

Deve-se atribuir status de BOLSA DEFERIDA E CONTEMPLADA quando o discente solicitante for classificado, conforme número de vagas e publicação de Edital de Convocação, e o discente entregar o Termo de Compromisso em data definida no mencionado Edital de Convocação. O deferimento mencionado deve ser lançado no SIGAA com a seguinte justificativa:

> *STATUS DA BOLSA ALTERADO PARA DEFERIDO E CONTEOMPLADO EM DD-MM-AAAA, MEDIANTE ASSINATURA DE TERMO DE COMPROMISSO, EM DD/MM/AAA, OBJETO DO INSTRUMENTO CONVOCATÓRIO EDITAL XX/AAAA.*

*CIDADE, DD/MM/AAAA. Servidor Responsável pela Alteração*

Deve-se atribuir status de BOLSA CANCELADA quando o discente não entregar o Termo de Compromisso em data definida no Edital de Convocação.

> *STATUS DA BOLSA ALTERADO PARA CANCELADO EM DD-MM-AAAA, DISCENTE NÃO ASSINATOU O TERMO DE COMPROMISSO NO PERÍODO ESTIPULADO PELO INSTRUMENTO CONVOCATÓRIO OJBETO DO EDITAL XX/AAAA.*

*CIDADE, DD/MM/AAAA. Servidor Responsável pela Alteração*

5.2- Quando da permuta de auxílios

Qualquer permuta de auxílios somente poderá ser efetivada no SIGAA após parecer favorável emitido pela Coordenação de Assistência e Promoção Estudantis. As normas e os critérios relativos à permuta de auxílios serão instituídos pela Coordenação de Assistência e Promoção Estudantis.

Autorizada a permuta de auxílios, o status do auxílio anterior deve ser lançado como BOLSA CANCELADA com a seguinte justificativa:

> *STATUS DA BOLSA ALTERADO PARA CANCELADO EM DD-MM-AAAA. PERMUTA DE AUXÍLIOS AUTORIZADO PELA COORDENAÇÃO DE*

*ASSISTÊNCIA E PROMOÇÃO ESTUDANTIS, NO PROCESSO Nº 23074.NNNNNN/AAAA-DD. A PARTIR DA FOLHA DE PAGAMENTO DO MÊS DE MM/XXXX. AUXÍLIO MIGRADO PARA A BOLSA XXXXXXXXX. PROCESSO ARQUIVADO EM XXXXXXXXXXXXXXXXX.*

*CIDADE, DD/MM/AAAA. Servidor Responsável pela Alteração*

Cumulativamente, o status do novo auxílio permutado pelo discente solicitante deve ser lançado como BOLSA DEFERIDA E CONTEMPLADA com a seguinte justificativa:

> *STATUS DA BOLSA ALTERADO PARA DEFERIDO E CONTEMPLADO EM DD-MM-AAAA. PERMUTA DE AUXÍLIOS AUTORIZADO PELA COORDENAÇÃO DE ASSISTÊNCIA E PROMOÇÃO ESTUDANTIS, NO PROCESSO Nº 23074.NNNNNN/AAAA-DD, A PARTIR DA FOLHA DE PAGAMENTO DO MÊS DE MM/XXXX. AUXÍLIO ANTERIOR: A BOLSA XXXXXXXXX. PROCESSO ARQUIVADO EM XXXXXXXXXXXXXXXXX.*

*CIDADE, DD/MM/AAAA. Servidor Responsável pela Alteração*

#### 5.3 - Quando da mudança de matrícula

Verificar se a mudança de matrícula ocorreu entre cursos do mesmo *Campus*. Caso seja verificado que a mudança de matrícula ocorreu entre cursos de *Campus* diferentes, a solicitação deverá ser protocolada em processo administrativo, a ser encaminhada para avaliação da Coordenação de Assistência e Promoção Estudantis.

Caso seja verificado que a mudança de matrícula ocorreu entre cursos do mesmo *Campus*, o status do auxílio da matrícula anterior deve ser lançado como BOLSA CANCELADA com a seguinte justificativa:

> *STATUS DA BOLSA ALTERADO PARA CANCELADO EM DD-MM-AAAA. DISCENTE FEZ TROCA DE MATRÍCULA ENTRE CURSOS DO MESMO CAMPUS. MATRÍCULA ANTERIOR: xxxxxxxxxxx. NOVA MATRÍCULA: xxxxxxxxxxx. ALTERAÇÃO EFETIVADA A PARTIR DA FOLHA DE PAGAMENTO DO MÊS DE MM/XXXX.*

*CIDADE, DD/MM/AAAA. Servidor Responsável pela Alteração*

Cumulativamente, deve ser lançado, na nova matrícula, o auxílio com status BOLSA DEFERIDA E CONTEMPLADA com a seguinte justificativa:

> *STATUS DA BOLSA ALTERADO PARA DEFERIDO E CONTEMPLADO EM DD-MM-AAAA. DISCENTE FEZ TROCA DE MATRÍCULA ENTRE CURSOS DO MESMO CAMPUS. MATRÍCULA ANTERIOR: xxxxxxxxxxx. NOVA MATRÍCULA: xxxxxxxxxxx. ALTERAÇÃO EFETIVADA A PARTIR DA FOLHA DE PAGAMENTO DO MÊS DE MM/XXXX.*

*CIDADE, DD/MM/AAAA. Servidor Responsável pela Alteração*